# <span id="page-0-0"></span>**Solution Azure de Microsoft**

# **Sommaire**

## **Gestion de l'identité et de l'accès Microsoft**

- <https://www.microsoft.com/fr-fr/security/business/microsoft-entra>
- <https://entra.microsoft.com/#home>
- Examen SC-300: Administrateur d'identité et de l'accès Microsoft :<https://learn.microsoft.com/fr-fr/certifications/exams/sc-300/>

# **Azure for Students**

- [Les offres Microsoft Azure for Students](/doku.php/reseau/cloud/azure/azureforstudents/accueil)
- [Souscrire à l'offre Microsoft Azure for Students pour les étudiants \(Post-Bac\)](/doku.php/reseau/cloud/azure/azureforstudents/souscrirestudents)
- [Renouveller l'offre Microsoft Azure for Students pour les étudiants \(Post-Bac\)](/doku.php/reseau/cloud/azure/azureforstudents/renouveller)

## **Azure Admin Center**

[Présentation de Windows Admin Center](/doku.php/reseau/cloud/azure/admincenter/accueil)

## **Azure Cloud Shell**

- [Prise en main d'Azure Cloud Shell](/doku.php/reseau/cloud/azure/cloudshell/priseenmain)
- [Gérer les comptes d'utilisateurs Office 365](/doku.php/reseau/cloud/azure/cloudshell/azureoffice365compte)

#### **Formation Azure**

- [AZ-900 : les principes de base d'Azure](/doku.php/reseau/cloud/azure/az900)
- [AI-900 : Notions fondamentales de l'IA](/doku.php/reseau/cloud/azure/ai900)
- [Automatiser son workflow avec GitHub Actions](/doku.php/reseau/cloud/azure/workflowgithubactions)

#### **Synchroniser AD avec ID Entra (auparavant Azure Active Directory)**

- **[Préparer Azure AD](/doku.php/reseau/cloud/azure/syncroazure/prepareazure)**
- [Préparer le domaine AD local](/doku.php/reseau/cloud/azure/syncroazure/preparead)
- **.** [Installer Azure AD Connect](/doku.php/reseau/cloud/azure/syncroazure/adconnect)
- [Synchronisation AD local et ID Microsoft Entra \(Azure Active Directory\)](/doku.php/reseau/cloud/azure/syncroazure/cloudadconnect/accueil)
- [L'éditeur de règles](/doku.php/reseau/cloud/azure/syncroazure/editeurregle)
- [Powershell pour Azure AD](/doku.php/reseau/cloud/azure/syncroazure/powershellazuread)
- [Utiliser SSO](/doku.php/reseau/cloud/azure/syncroazure/azureadsso)

#### **Maintenance**

[Diagnostiquer les erreurs liées à l'agent de synchronisation](/doku.php/reseau/cloud/azure/syncroazure/agentauthdiag)

#### **Publier des applications avec le Proxy d'application Azure AD**

- [Installation et activation du proxy d'application](/doku.php/reseau/cloud/azure/syncroazure/installproxy)
- [Accéder à des dossiers depuis un site IIS avec Webdav](/doku.php/reseau/cloud/azure/syncroazure/webdav)

#### **Configurer les services Microsoft 365 et Office 365**

<https://docs.microsoft.com/fr-fr/microsoft-365/enterprise/setup-guides-for-microsoft-365?view=o365-worldwide>

#### **Authentification MFA avec Azure**

[Configurer MFA avec Azure](/doku.php/reseau/cloud/azure/mfa/accueil)

### **OAuth**

[Utiliser Postman pour tester OAuth](/doku.php/reseau/cloud/azure/oauth/oauthpostman)

## **Retour au menu Solution Azure**

• [Solution Azure de Microsoft](#page-0-0)

From: [/](#page--1-0) - **Les cours du BTS SIO**

Permanent link: **</doku.php/reseau/cloud/azure/accueil>**

Last update: **2025/04/19 14:42**

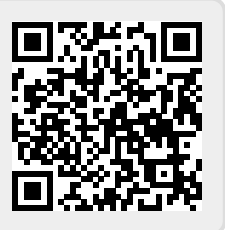